HierarchicalFlexGrid PDF

https://www.100test.com/kao\_ti2020/137/2021\_2022\_Hierarchic\_c9 7\_137487.htm Hierarchical FlexGrid Recordset Hierarchical FlexGrid **Recordset** 

> defForm Hierarchical FlexGrid Hierarchical FlexGrid

Recordsets

Recordsets

Hierarchical FlexGrid

FlexGrid **Hierarchical FlexGrid** Recordsets 1. Hierarchical FlexGrid " and "Bierarchical FlexGrid "  $2.$  "  $\ldots$  " and  $\ldots$  "  $\mathbf S$  " "

 $\kappa$  and  $\kappa$  and  $\kappa$ 

Command Recordsets Recordset Command

 $4.$  $5.$   $4.$   $7.$ 

Hierarchical FlexGrid  $\hspace{1cm}$  "  $\hspace{1cm}$  " Hierarchical FlexGrid Recordset ADO Recordset Recordset

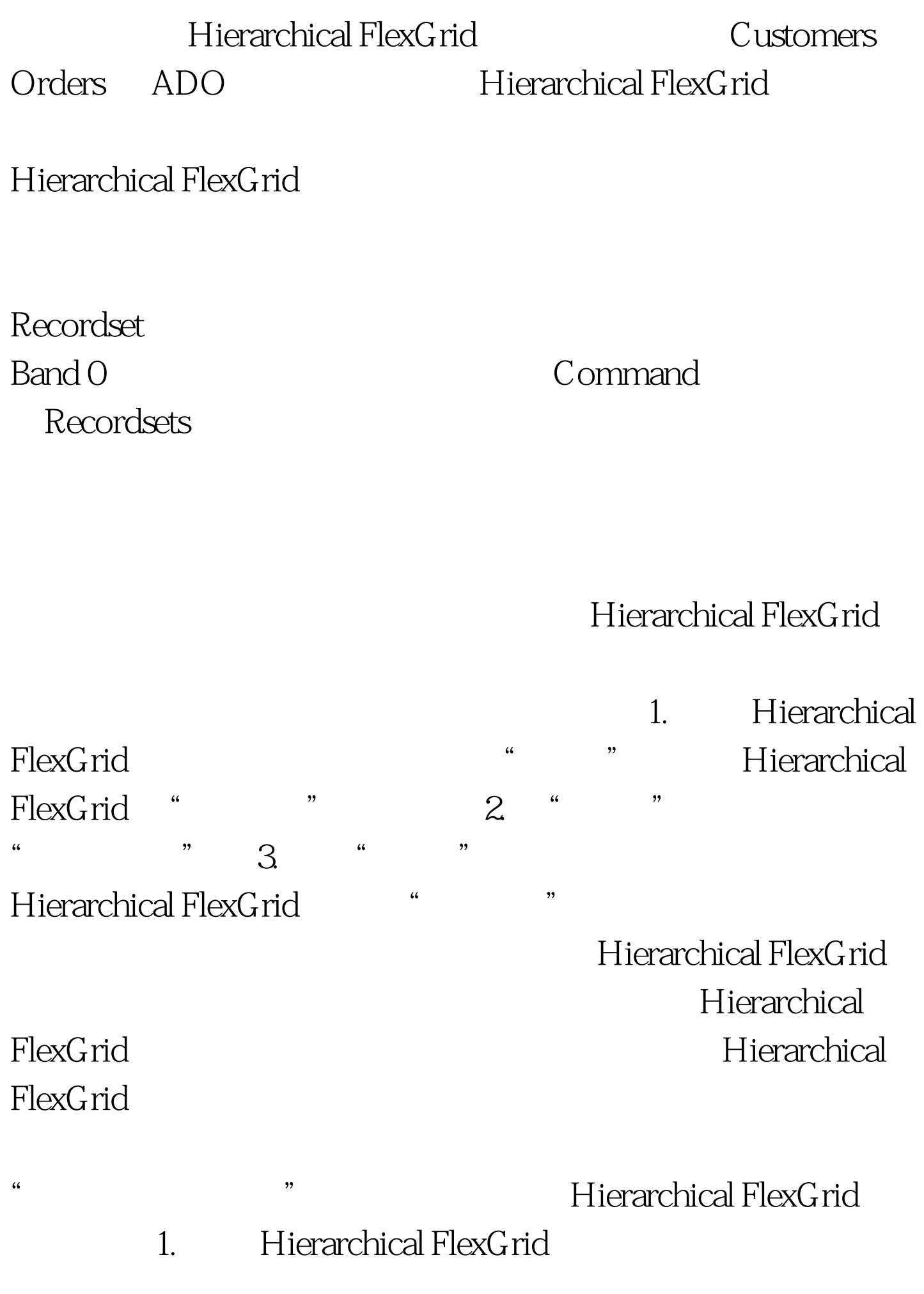

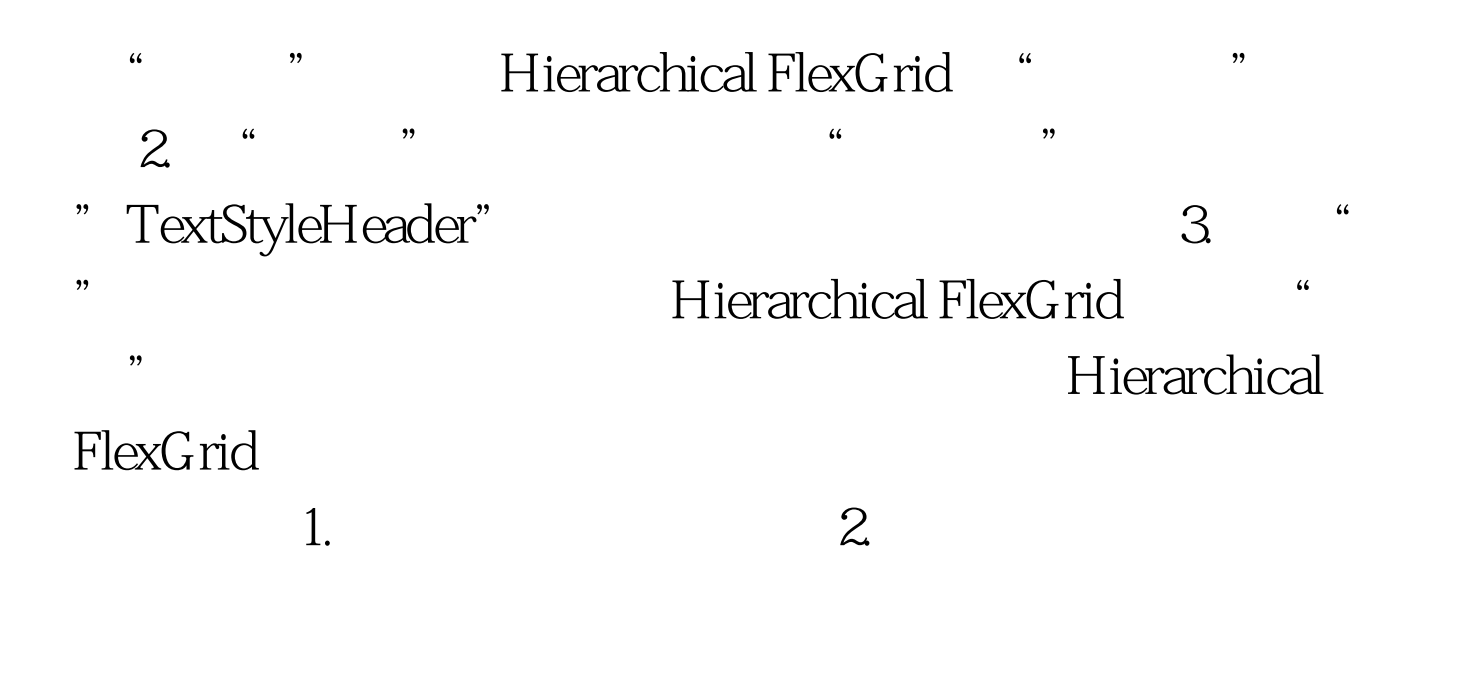

Hierarchical FlexGrid

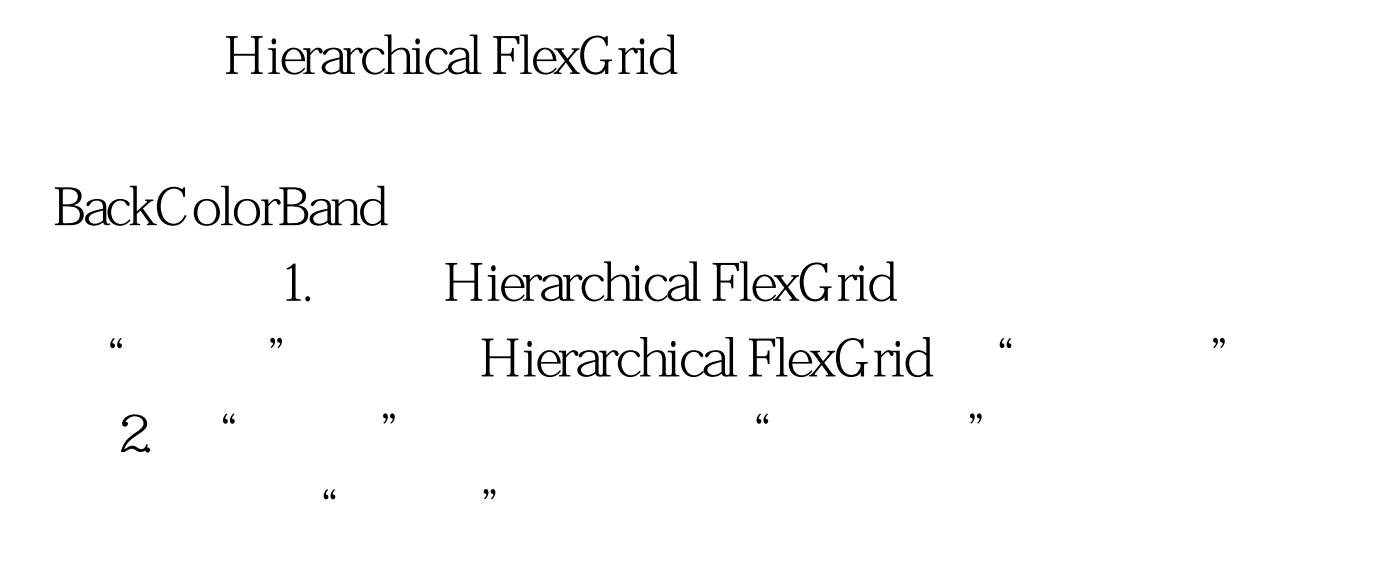

Hierarchical FlexGrid  $100T$ est  $100T$ est  $100T$ est  $100T$ www.100test.com